## **Table of Contents**

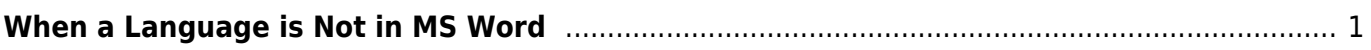

Last update: 2024/05/09 05:04 public:nnels:etext:language:working\_with\_languages\_not\_in\_word http://bclc.wiki.libraries.coop/doku.php?id=public:nnels:etext:language:working\_with\_languages\_not\_in\_word

## <span id="page-2-0"></span>**When a Language is Not in MS Word**

Sometimes, you will come across a language that is not listed in the languages in MS Word. To learn more about how to mark up languages go to [Marking up Languages.](http://bclc.wiki.libraries.coop/doku.php?id=public:nnels:etext:language:marking_up_languages)

Examples can include:

- Old Languages: this can include languages that are no longer used. (e.g. Latin)
- Languages used by smaller populations: this mostly happens with Indigenous Languages, but can occur in some other languages. We treat Indigenous Languages differently, learn more at [Indigenous Languages.](http://bclc.wiki.libraries.coop/doku.php?id=public:nnels:etext:language:indigenous_languages)
- Vietnamese: It is not available in the Windows Version of Word.

If you come across a language that is not listed in MS Word you will still need to mark it up with strong style, and add a note to the RT ticket what language is used. The Production Coordinator may be able to locate a language tag for the language.

You will also need to include a [Producer's Note.](http://bclc.wiki.libraries.coop/doku.php?id=public:nnels:etext:producers-note)

## **Example of Unmarked Language Producer's Note**

Producer's Note (heading 1)

This book uses words and phrases written in [insert language name]. Text-tospeech software will not be able to pronounce this language correctly in this Word version. (normal style)

French Translation:

Note de rédacteur

Ce livre utilise des mots et des phrases écrits en [insert language name]. Les logiciels de synthèse vocale ne seront pas en mesure de prononcer correctement cette langue dans cette version Word. (style normal)

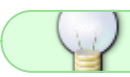

When in doubt, post a question on the [Production Q&A](http://bclc.wiki.libraries.coop/doku.php?id=public:nnels:etext:q_a)!

## [Navigate back to Languages](http://bclc.wiki.libraries.coop/doku.php?id=public:nnels:etext:language)

From: <http://bclc.wiki.libraries.coop/> - **BC Libraries Coop wiki**

Permanent link:

**[http://bclc.wiki.libraries.coop/doku.php?id=public:nnels:etext:language:working\\_with\\_languages\\_not\\_in\\_word](http://bclc.wiki.libraries.coop/doku.php?id=public:nnels:etext:language:working_with_languages_not_in_word)**

Last update: **2024/05/09 05:04**

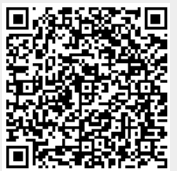